Документ подпихан НЫИ ОТЕРОННО ОФЕДЕРАЦИИ ИНФОРДЕРАЛИЗНОЕ ГОСУДАРСТВЕННОЕ БЮДЖЕТНОЕ ОБРАЗОВАТЕЛЬНОЕ УЧРЕЖДЕНИЕ ФИО: Кабатов Сергей Вячеславович Должность: Ди<u>рек</u>тор Института ветеринарной медицины

Дата подписания: 22.06.2022 06:59:51 Уникальный программный ключ: 260956a74722e37c36df5f17e9b760bf9067163bb37f48258f297dafcc5809af

#### СОГЛАСОВАНО:

Зам. директора по учебной работе (СПО)

Вахмянина С.А. 2022г.

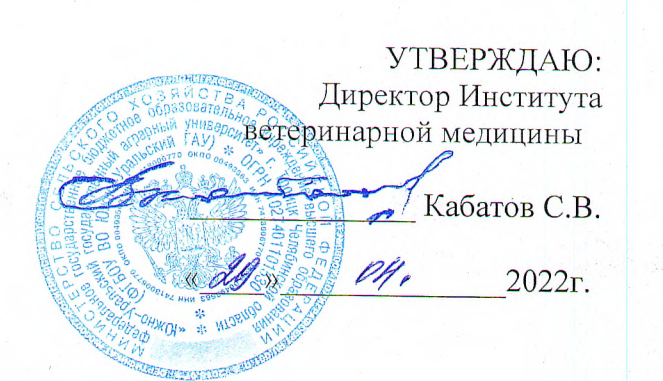

## РАБОЧАЯ ПРОГРАММА ДИСЦИПЛИНЫ

### ОП.07. ИНФОРМАЦИОННЫЕ ТЕХНОЛОГИИ В ПРОФЕССИОНАЛЬНОЙ ДЕЯТЕЛЬНОСТИ

профессионального учебного цикла программы подготовки специалистов среднего звена по специальности 19.02.07 Технология молока и молочных продуктов базовая подготовка форма обучения очная

> Троицк 2022

Рабочая программа разработана в соответствии с требованиями **федерального** государственного образовательного стандарта среднего профессионального образования по специальности 19.02.07 Технология молока и молочных продуктов, утверждённого приказом Министерства образования и науки РФ 22.04.2014 г. № 378.

Содержание программы дисциплины реализуется в процессе освоения обучающимися программы подготовки специалистов среднего звена по специальности 19.02.07 Технология молока и молочных продуктов.

#### PACCMOTPEHA:

Предметно-цикловой методической комиссией общих математических и естественнонаучных дисциплин при кафедрах: Естественнонаучных дисциплин; Биологии, экологии, генетики и разведения животных

Протокол № 7-от «  $\Lambda$  Ч »  $\mathcal{O}$  4  $2022r$ . Председатель

Д.Н. Карташов

Составитель: Карташов Д.Н., преподаватель ФГБОУ ВО Южно-Уральский ГАУ

#### Рецензент:

Береснева И.В., старший преподаватель кафедры естественнонаучных дисциплин федерального государственного бюджетного образовательного учреждения высшего образования «Южно-Уральский государственный аграрный университет».

Директор Научной библибтеки

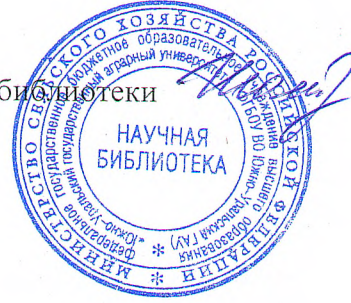

И.В. Шатрова

# **СОДЕРЖАНИЕ**

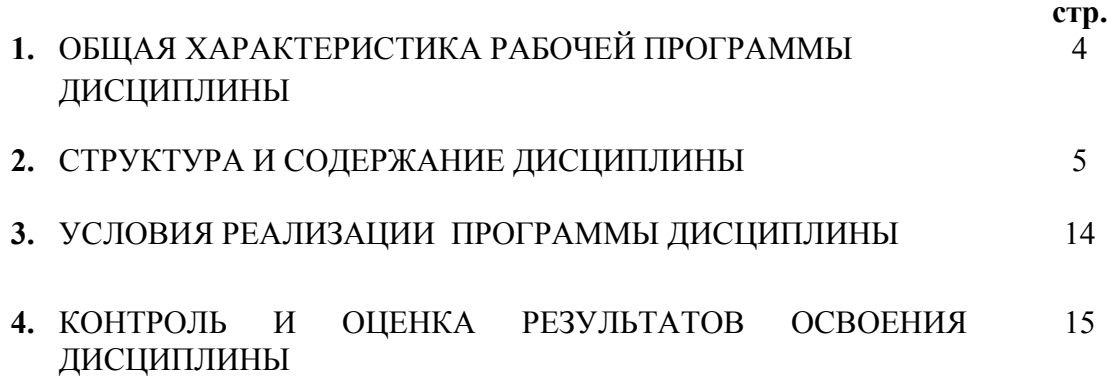

## **1. ОБЩАЯ ХАРАКТЕРИСТИКА РАБОЧЕЙ ПРОГРАММЫ ДИСЦИПЛИНЫ ОП.07 Информационные технологии в профессиональной деятельности**

**1.1. Место дисциплины в структуре основной образовательной программы:** Дисциплина «ОП 07 Информационные технологии в профессиональной деятельности» является обязательной частью профессионального цикла основной образовательной программы в соответствии с ФГОС по специальности СПО 19.02.07 Технология молока и молочных продуктов.

Особое значение дисциплина имеет при формировании и развитии ОК 1 - ОК 9; ПК 1.1- 1.3; ПК 2.1 - 2.4; ПК 3.1 - 3.5; ПК 4.1 - 4.6; ПК 5.1-5.5; ЛР 1 - ЛР17.

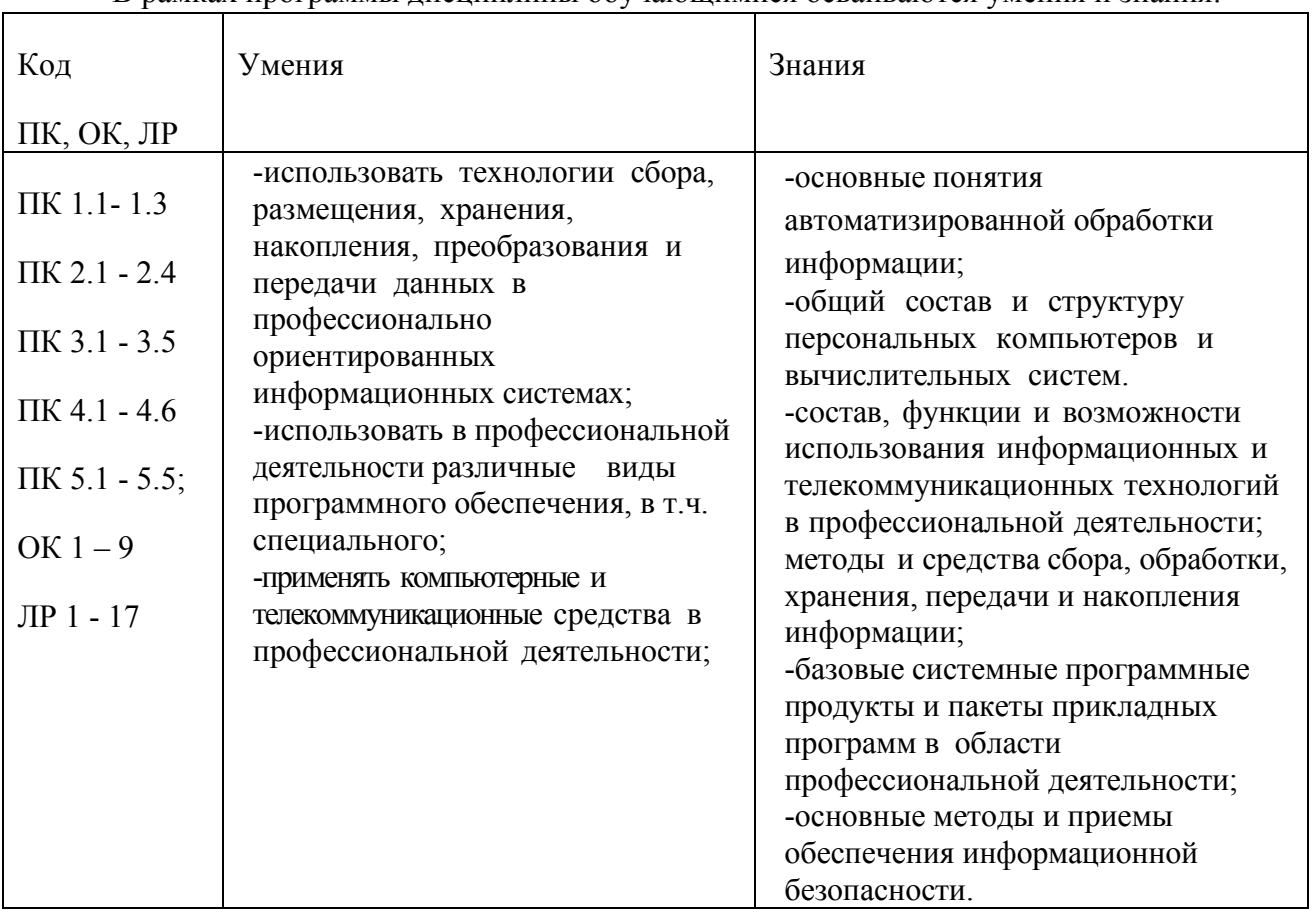

#### **1.2. Цель и планируемые результаты освоения дисциплины:**

В рамках программы дисциплины обучающимися осваиваются умения и знания:

#### **1.3. Количество часов на освоение программы дисциплины:**

максимальной учебной нагрузки обучающегося 219 часов, в том числе: обязательной аудиторной учебной нагрузки обучающегося 146 часов; самостоятельной работы обучающегося 54 часа. консультации – 19 часов

## **2. СТРУКТУРА И СОДЕРЖАНИЕ ДИСЦИПЛИНЫ**

## **2.1. Объем учебной дисциплины и виды учебной работы**

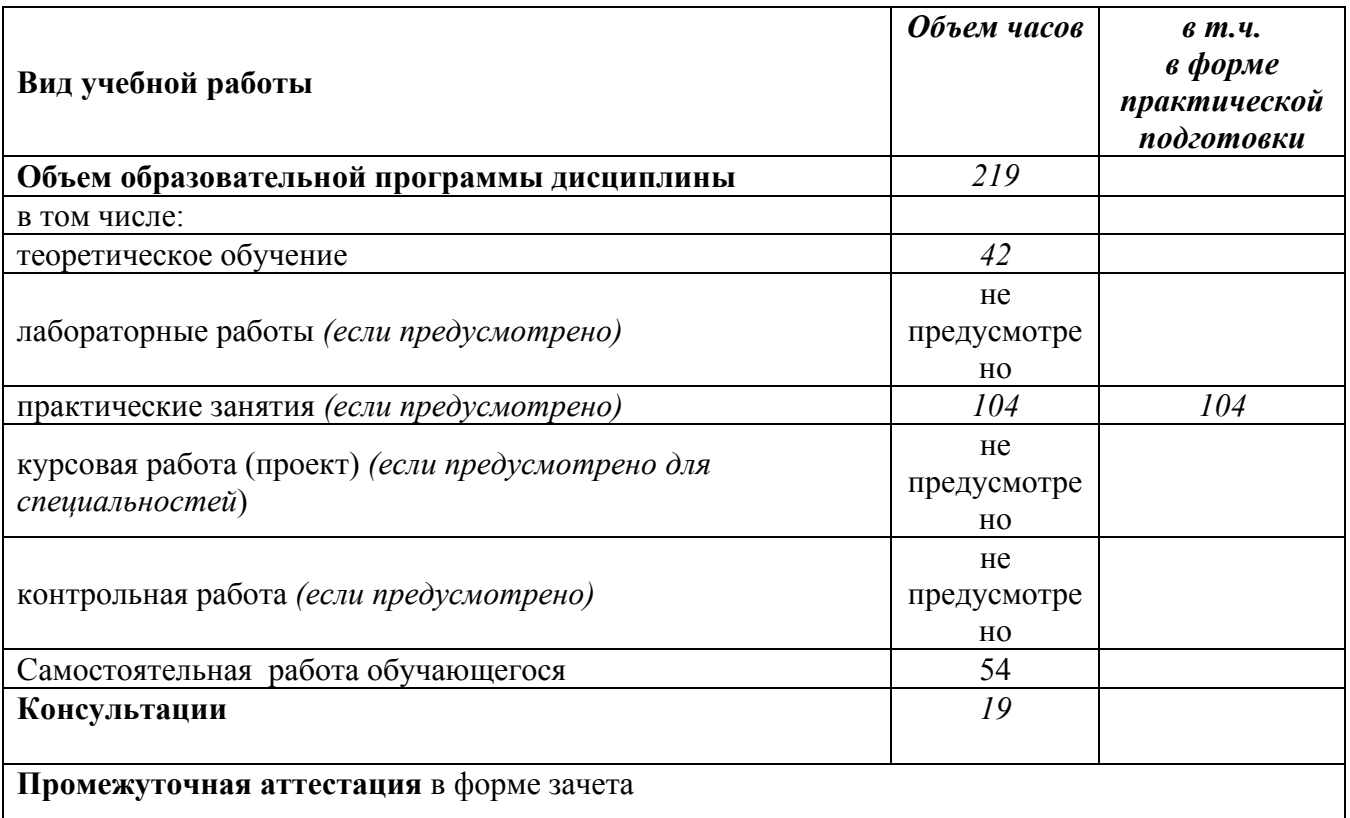

**2.2.Тематический план и содержание дисциплины ОП.07. Информационные технологии в профессиональной деятельности**

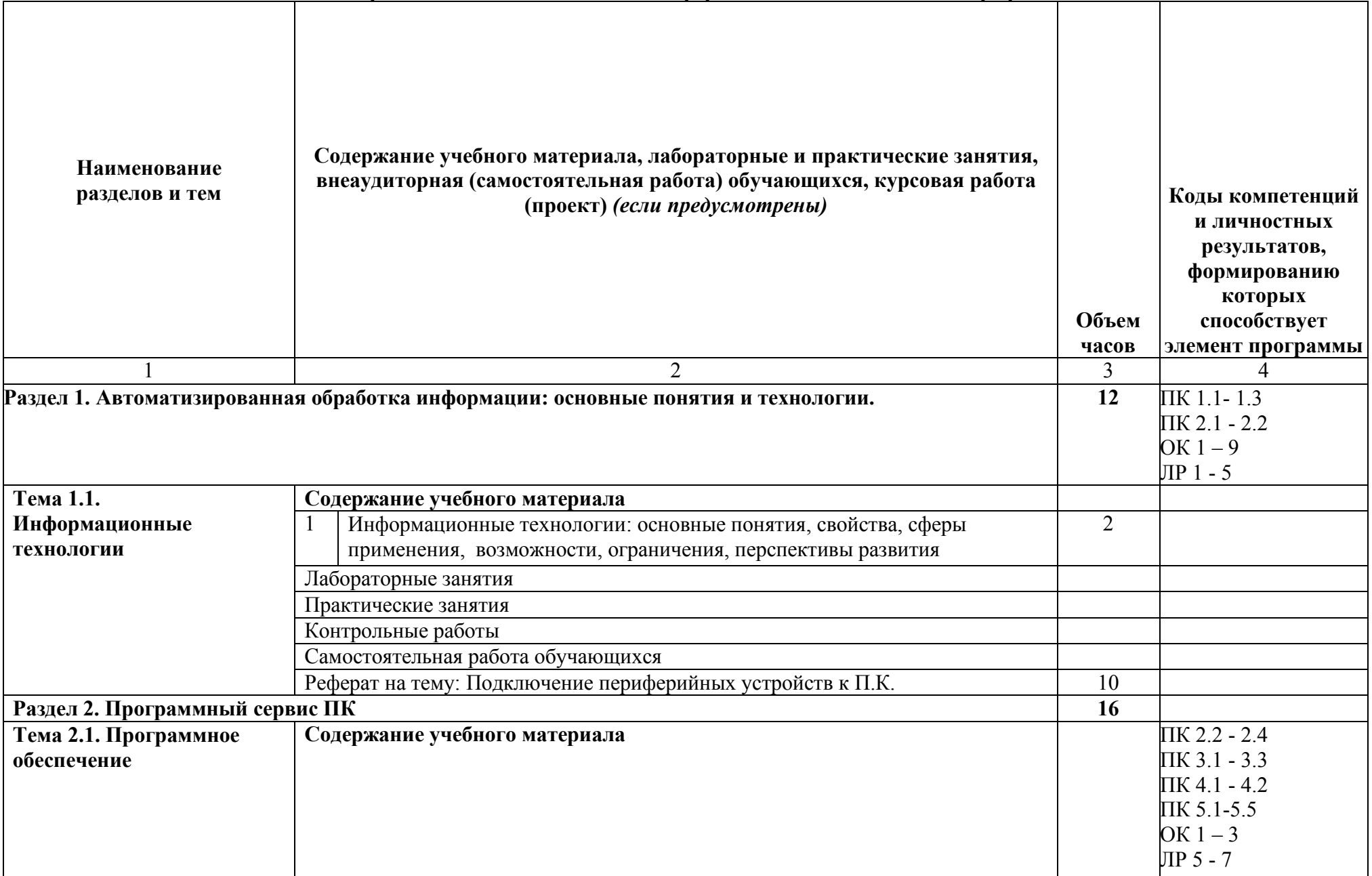

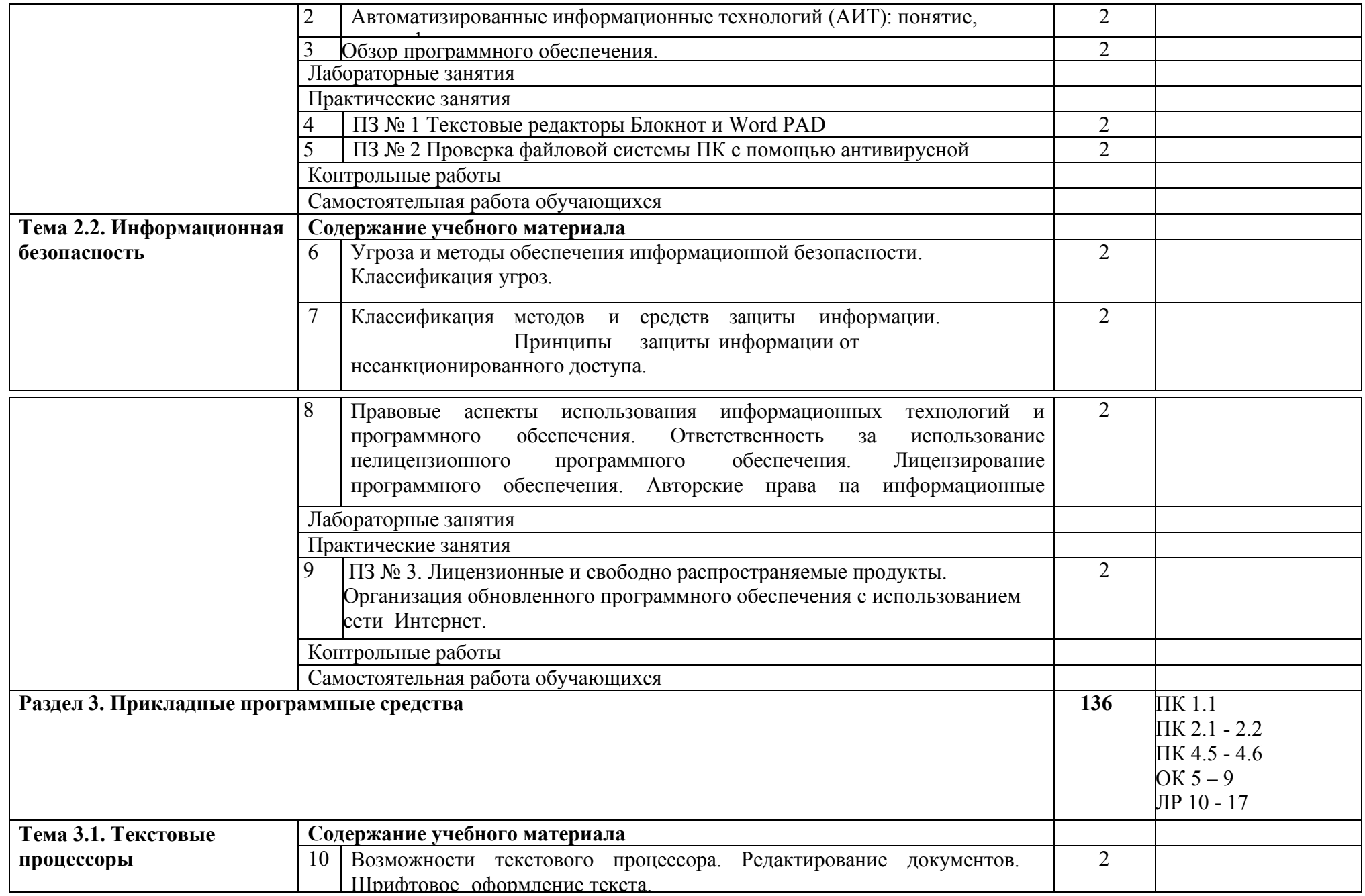

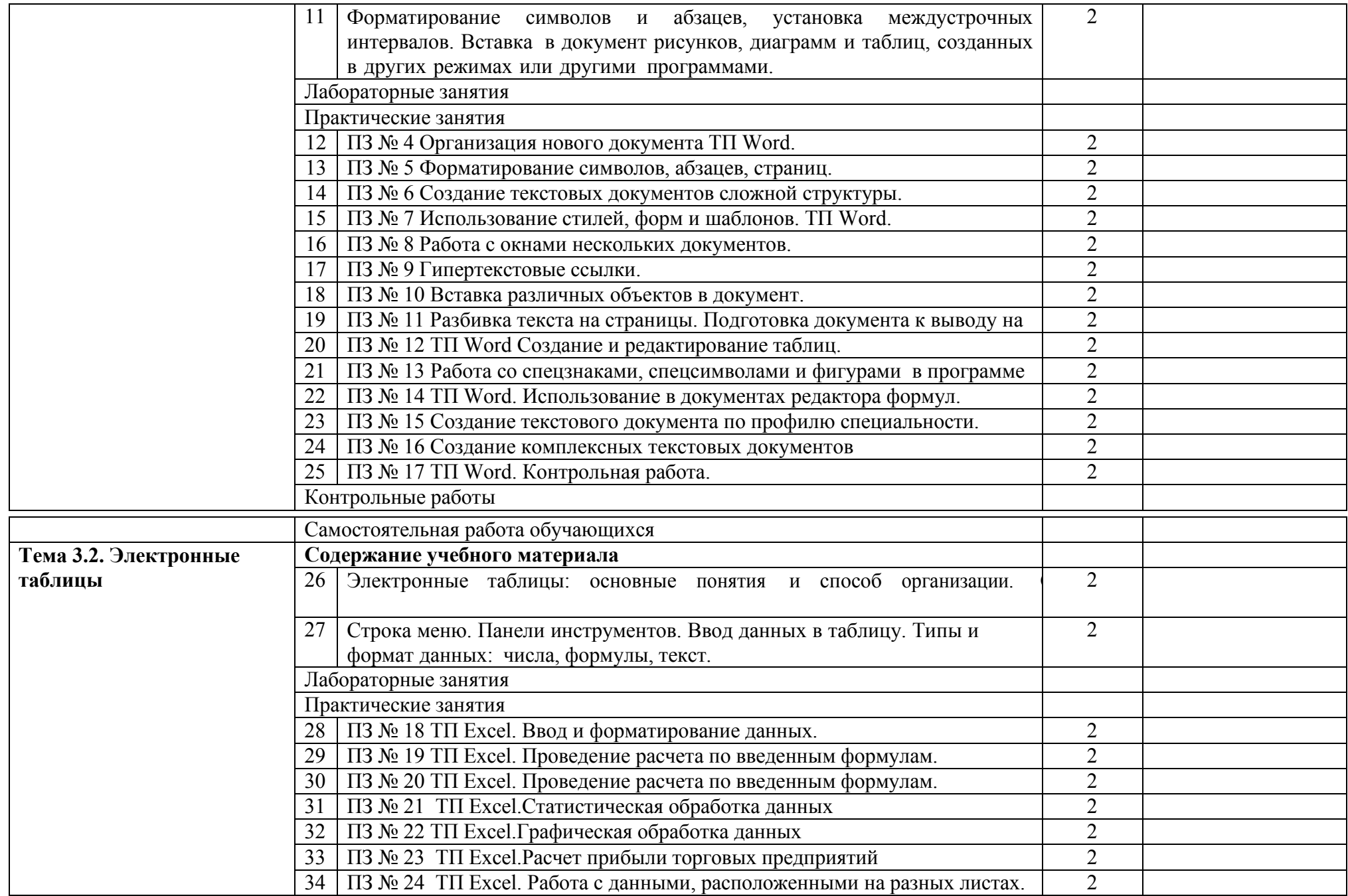

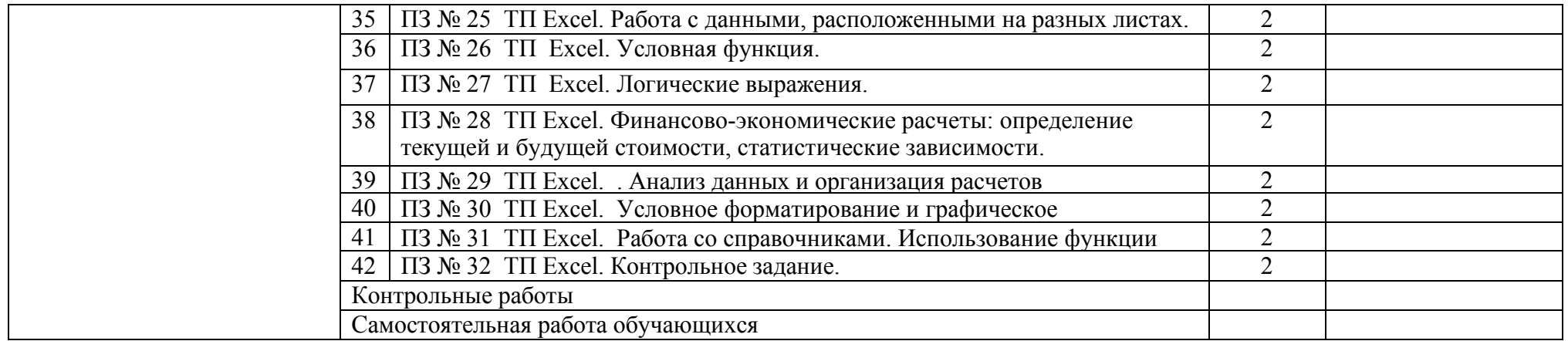

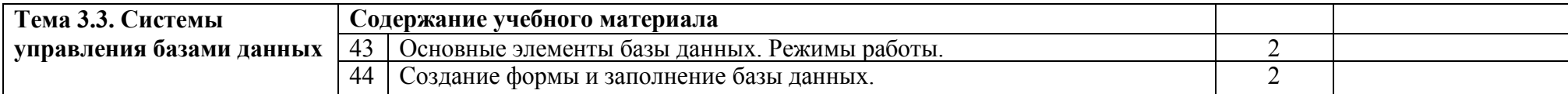

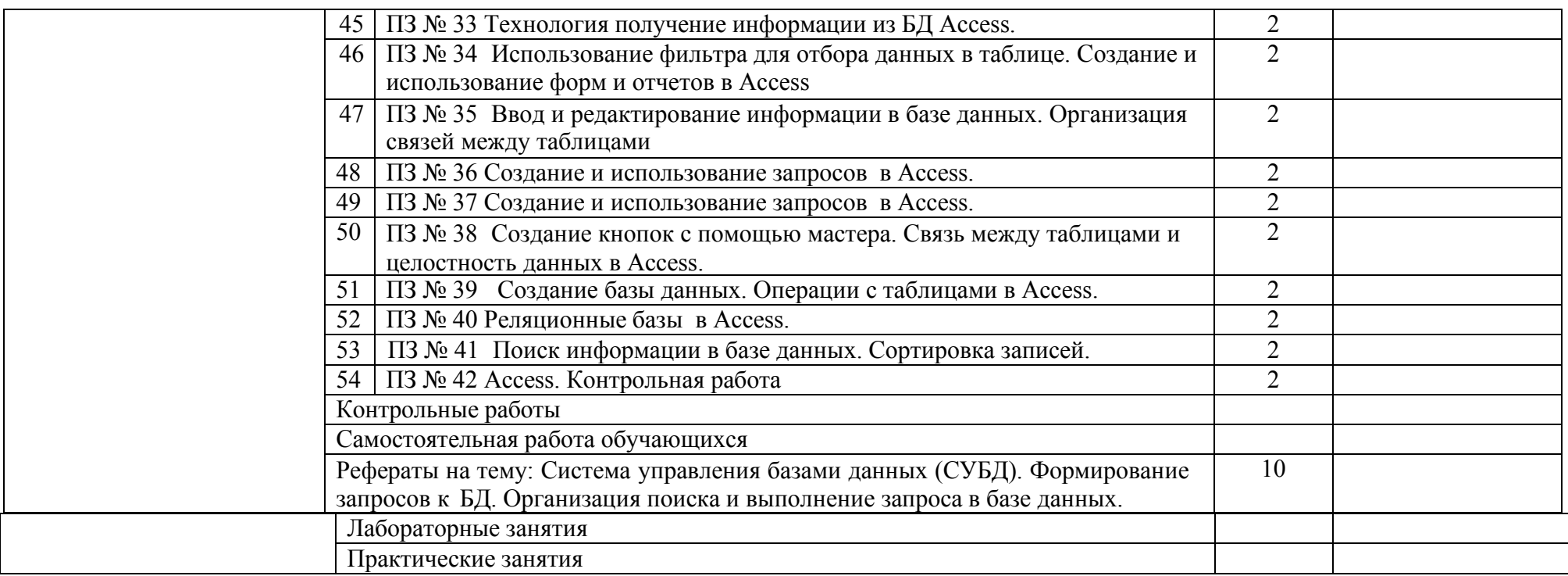

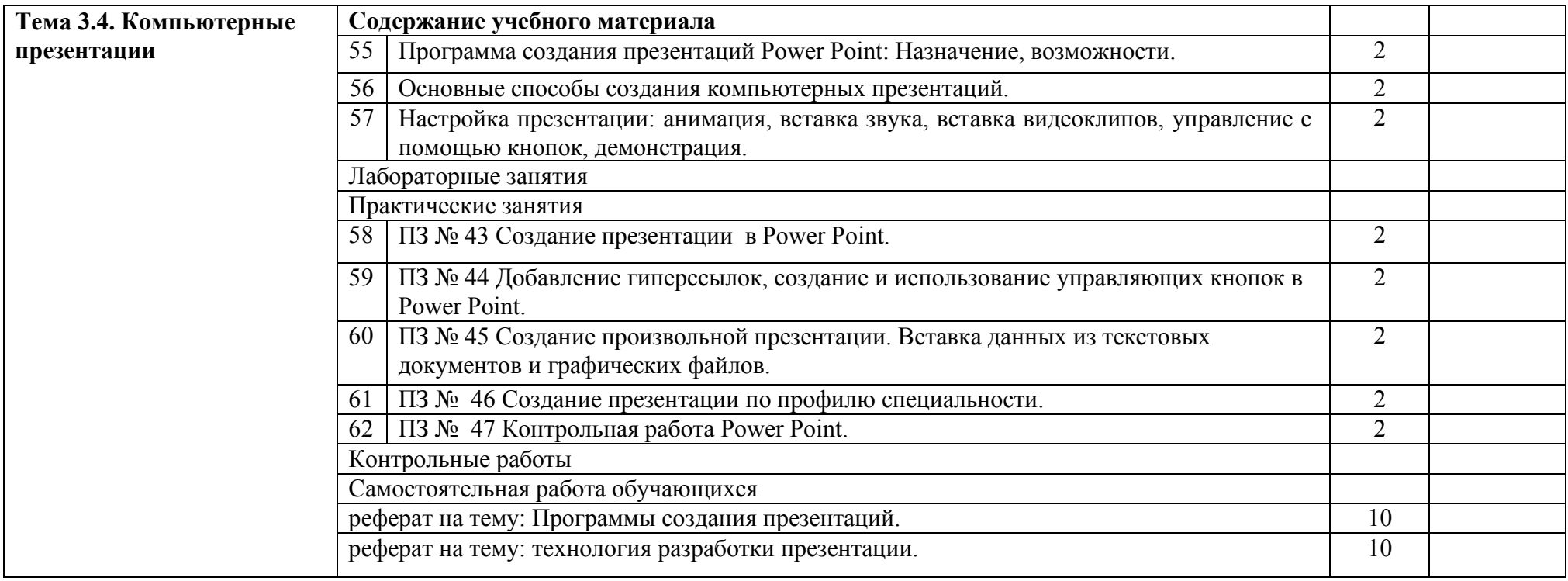

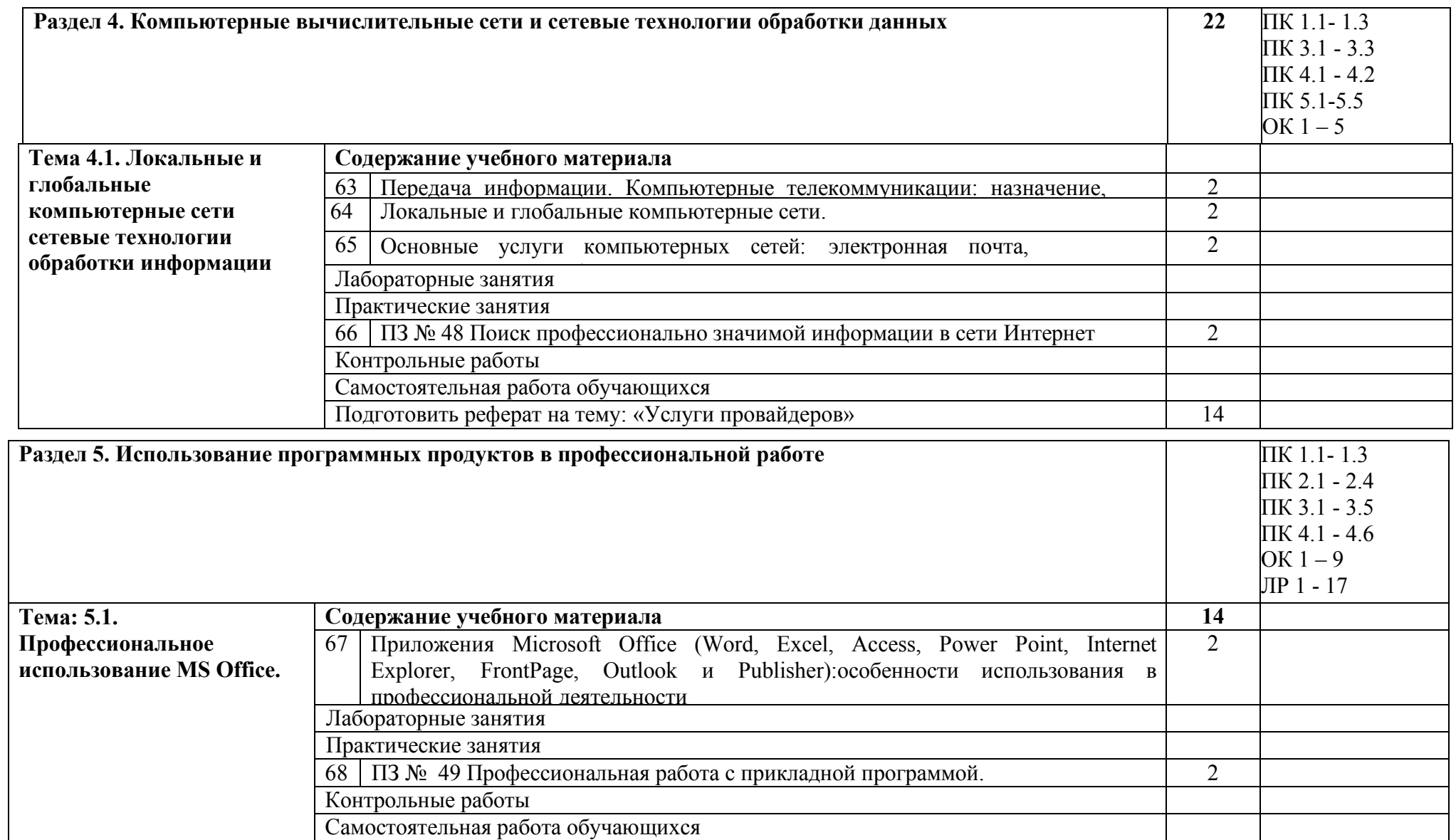

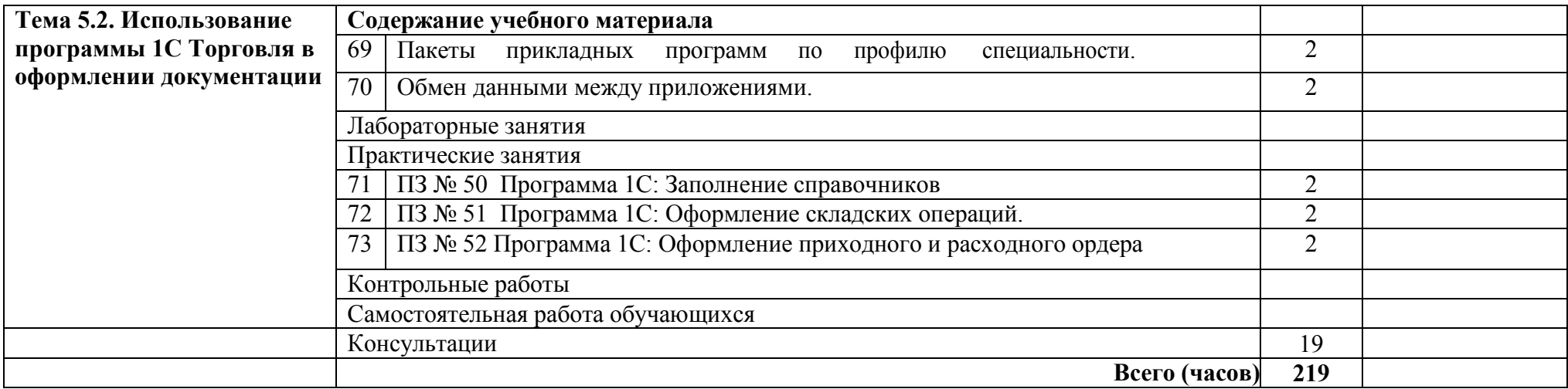

## **3. УСЛОВИЯ РЕАЛИЗАЦИИ ДИСЦИПЛИНЫ**

**3.1.** Для реализация программы дисциплины предусмотрены следующие специальные помещения: кабинет Информационных технологий в профессиональной деятельности (ауд № 402);

Оснащенный оборудованием:

Технические средства обучения:

Аппаратные средства

- Персональный компьютер;
- Принтер;
- Проектор;
- Устройства для ввода информации и манипулирования экранными объектами клавиатура и мышь.

Программные средства:

Операционная система Microsoft Windows XP. Пакет программ Microsoft Office 2010:

- − текстовый редактор MS Word 2010;
- − электронные таблицы MS Excel 2010;
- − СУБД Microsoft ACCESS 2010;
- − программа MS Power Point 2010;
- − Microsoft Outlook 2010;
- − Microsoft Publisher 2010.

Программа – переводчик «Сократ» персональный 5.0.

Программа для тестирования студентов My Test.

«1С: предприятие 8.1».

#### **3.2. Информационное обеспечение обучения**

**3.2.1** Основные источники:

- 1. Гаврилов, М. В. Информатика и информационные технологии : учебник для среднего профессионального образования / М. В. Гаврилов, В. А. Климов. — 4-е изд., перераб. и доп. — Москва : Издательство Юрайт, 2022. — 383 с. — (Профессиональное образование). — ISBN 978-5-534-03051-8. — Текст : электронный // Образовательная платформа Юрайт [сайт]. — URL:<https://urait.ru/bcode/489603> (дата обращения: 07.06.2022).
- 2. Куприянов, Д. В. Информационное обеспечение профессиональной деятельности : учебник и практикум для среднего профессионального образования / Д. В. Куприянов. — Москва : Издательство Юрайт, 2022. — 255 с. — (Профессиональное образование). — ISBN 978-5-534- 00973-6. — Текст : электронный // Образовательная платформа Юрайт [сайт]. — URL: <https://urait.ru/bcode/490839> (дата обращения: 07.06.2022).

Дополнительные источники:

- 1. Горев, А. Э. Информационные технологии в профессиональной деятельности (автомобильный транспорт) : учебник для среднего профессионального образования / А. Э. Горев. — 2-е изд., перераб. и доп. — Москва : Издательство Юрайт, 2022. — 289 с. — (Профессиональное образование). — ISBN 978-5-534-11019-7. — Текст : электронный // Образовательная платформа Юрайт [сайт]. — URL: <https://urait.ru/bcode/491565> (дата обращения: 07.06.2022).
- 2. Советов, Б. Я. Информационные технологии : учебник для среднего профессионального образования / Б. Я. Советов, В. В. Цехановский. — 7-е изд., перераб. и доп. — Москва : Издательство Юрайт, 2022. — 327 с. — (Профессиональное образование). — ISBN 978-5-

534-06399-8. — Текст : электронный // Образовательная платформа Юрайт [сайт]. — URL: <https://urait.ru/bcode/489604> (дата обращения: 07.06.2022).

## **4. КОНТРОЛЬ И ОЦЕНКА РЕЗУЛЬТАТОВ ОСВОЕНИЯ ДИСЦИПЛИНЫ**

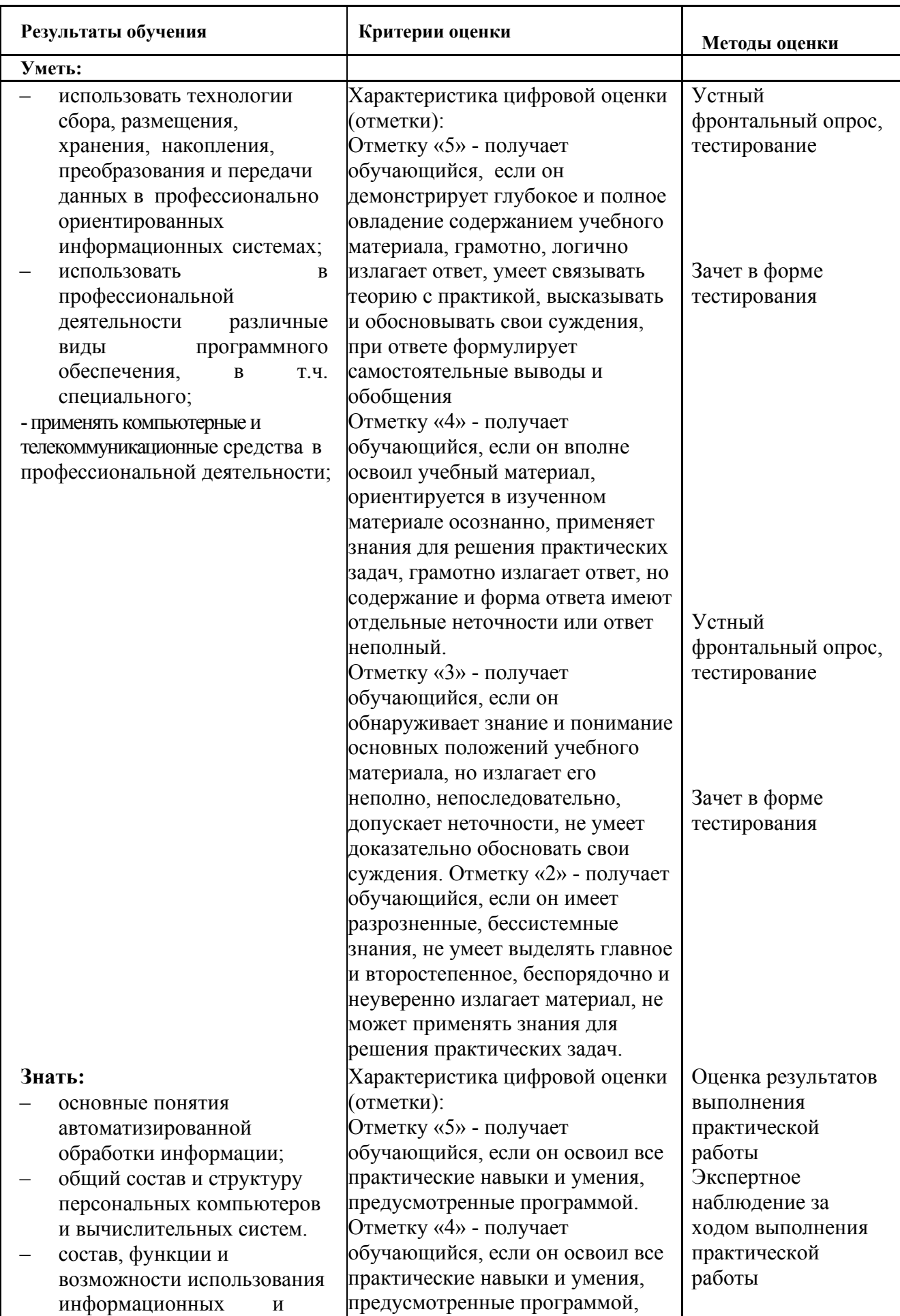

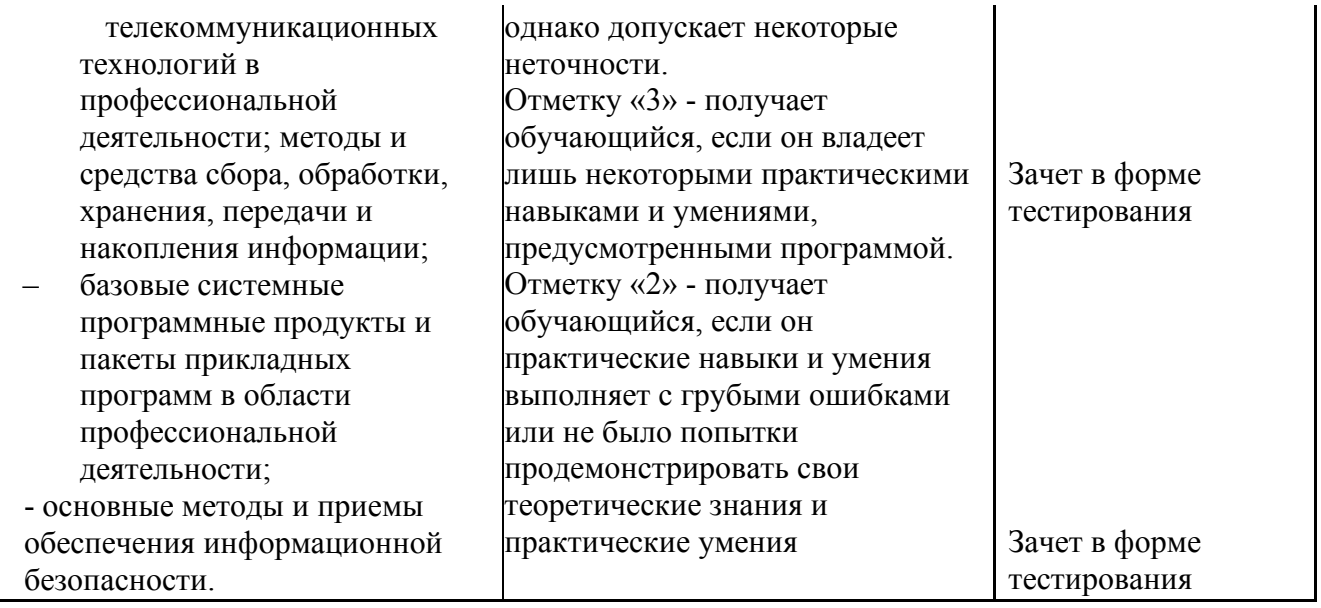